## DAFTAR ISI

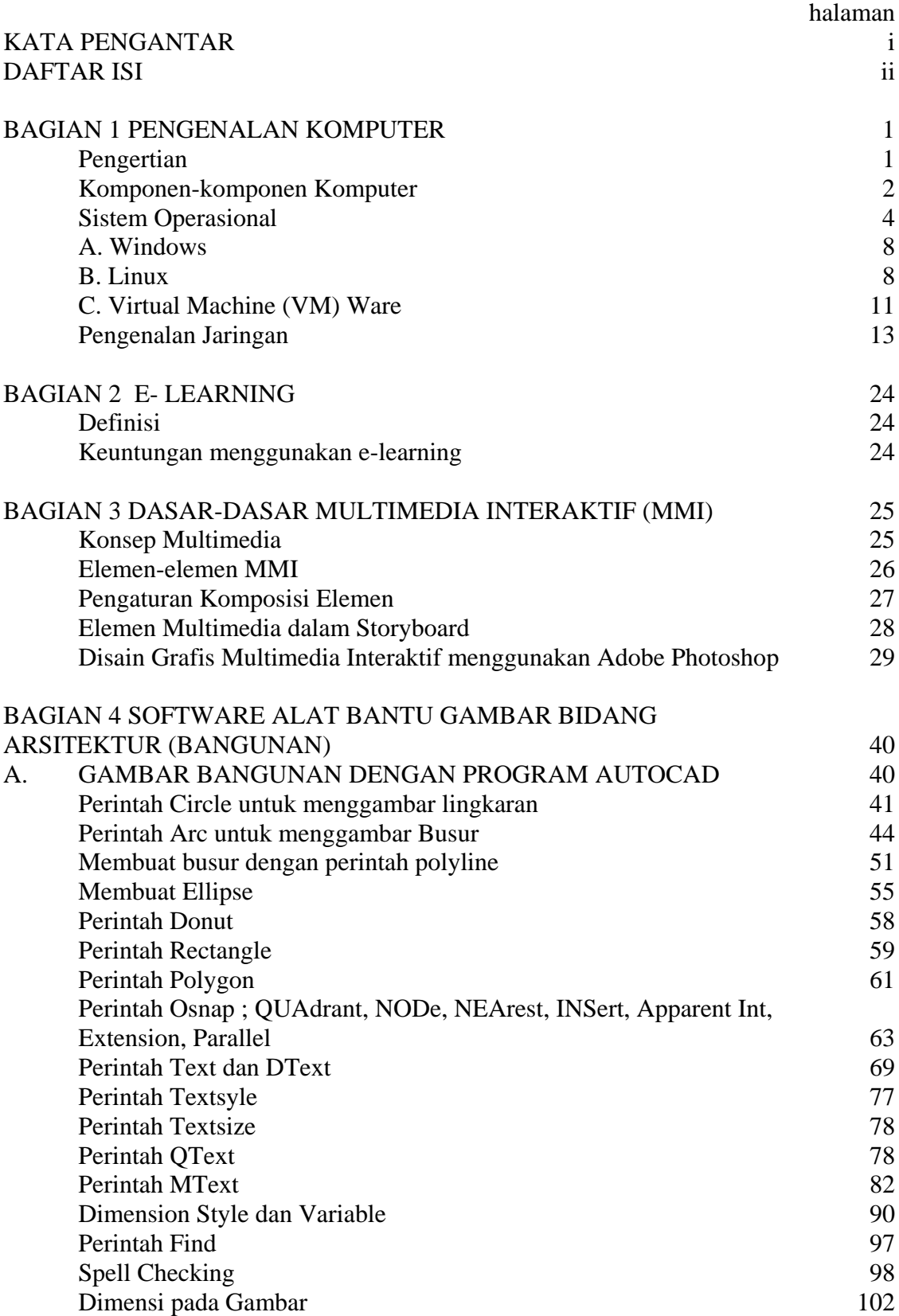

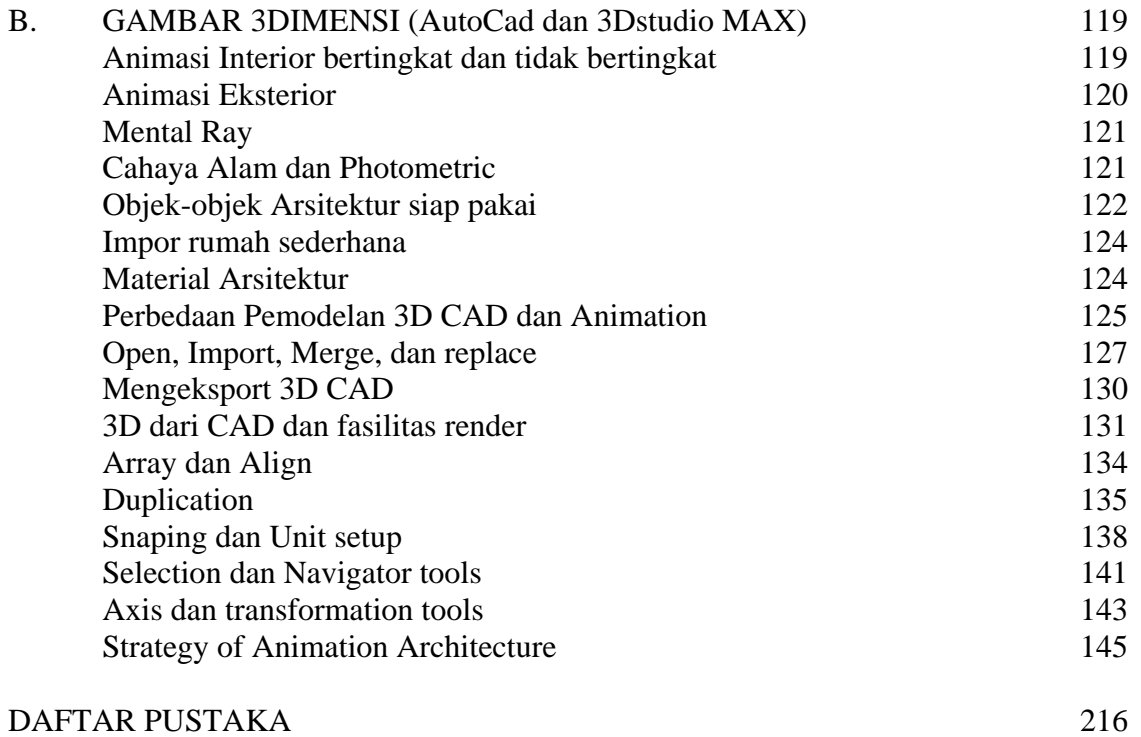

## **DAFTAR PUSTAKA**

- Budi Sutedjo.O, S.Kom. M.M, " e-Education, Konsep, Teknologi dan Aplikasi Pendidikan, "2002 ANDI Yoyakarta
- Yuhefizar, *Tutorial Komputer dan Jaringan*, Copyright © 2003 IlmuKomputer.Com.
- Natakusumah, E.K., *"Perkembangan Teknologi Informasi di Indonesia."*, Pusat Penelitian informatika – LIPI Bandung, 2002
- Natakusumah, E.K., *"Perkembangan Teknologi Informasi untuk Pembelajaran Jarak Jauh."*, Orasi Ilmiah disampaikan pada Wisuda STMIK BANDUNG, Januari2002.
- Richardus Eko Indrajit , *"Evolusi Perkembangan Teknologi Informasi "*, Renaissance Research Centre
- Prayoto, *"Menyoal Kualitas Sumber Daya Manusia Indonesia"*, Fakultas Teknik UNIKOM, 2002 Bandung
- [Dublin , 2003] Dublin, L. and Cross, J., *Implementing eLearning: getting the most from your elearning investment*, *the ASTD International Conference*, May 2003.
- [Delio, 2000] Michelle Delio, *Report: Online Training "Boring"*, Wired News, located at *www.wired.com/news/business/0,1367,38504,00.html*